### Programming C++ Lecture 6

Howest, Fall 2013 Instructor: Dr. Jennifer B. Sartor Jennifer.sartor@elis.ugent.be

 $\blacklozenge$ 

#### Friends

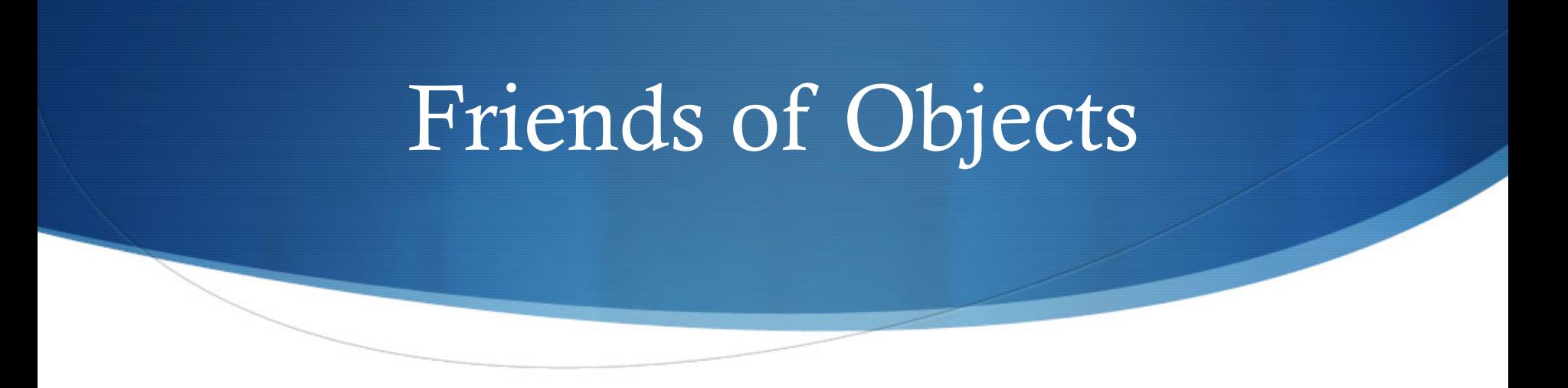

- $\triangle$  Classes sometimes need friends.
- $\bullet$  Friends are defined outside the class's scope, but are allowed to access non-public (and public) data members.
	- Friend functions see example
	- Friend classes: friend class ClassTwo; (if placed inside ClassOne definition, all ClassTwo is friend of ClassOne)
- $\triangle$  Class must explicitly declare who its friends are.

#### Friend Example

```
#include <iostream> 
using namespace std; 
class Count { 
   friend void setX(Count &, int); 
public: 
   Count() : x(0) \{ \}void print() const { 
      cout << x << endl;
   } 
private: 
   int x; 
};
```

```
void setX( Count &c, int val ) { 
    c.x = val; //accesses private data!
}
int main() { 
    Count counter; 
    counter.print(); 
    setX(counter, 8); 
    counter.print(); 
    return 0; 
}
```
#### Compiling and Makefiles

# Compiling with g++

- $\bullet$  g++ basic.cpp (creates "a.out" executable)
- $\bullet$  g++ -o program basic.cpp ("program" is executable)

./program

- $\bullet$  Flags that are good practice
	- $\bullet$  g++ -Wall -o program basic.cpp (print all warnings)
	- $\bullet$  g++ -Wall -Werror -o program basic.cpp (treat warnings as compilation errors)

#### Makefile

 $CC = g++$  -Wall –Werror –g testC: testCourse.o Course.o \${CC} –o testC testCourse.o Course.o testCourse.o: testCourse.cpp Course.h \${CC} –c testCourse.cpp Course.o: Course.cpp Course.h \${CC} –c Course.cpp clean:

rm  $-$ rf  $*$ .o

- Reusability!
- Written in different language
	- # denotes comments
- List of *rule\_name* : *dependencies* <tab> *command*
- Can do "make" with any rule, or by itself for 1<sup>st</sup> rule

#### Compilation and Linking

- $\bullet$  Compiler uses included interface .h files to compile .cpp file into object code
	- $\bullet$  g++ -Wall -Werror –c testCourse.cpp DOES Course.h + testCourse.cpp -> testCourse.o
	- $\bullet$  g++ -Wall -Werror –c Course.cpp DOES Course.h + Course.cpp -> Course.o
- $\bullet$  Linker takes object code of testCourse.cpp and Course.cpp and STL and puts it together into an executable.
	- S g++ -Wall –Werror –o testC testCourse.o Course.o DOES testCourse.o + Course.o + stl.o -> testC.exe

#### Example

- $\blacklozenge$  For example Makefile, see
	- ◆ http://users.elis.ugent.be/~jsartor/howest/MemberAndDate/

#### Operator Overloading

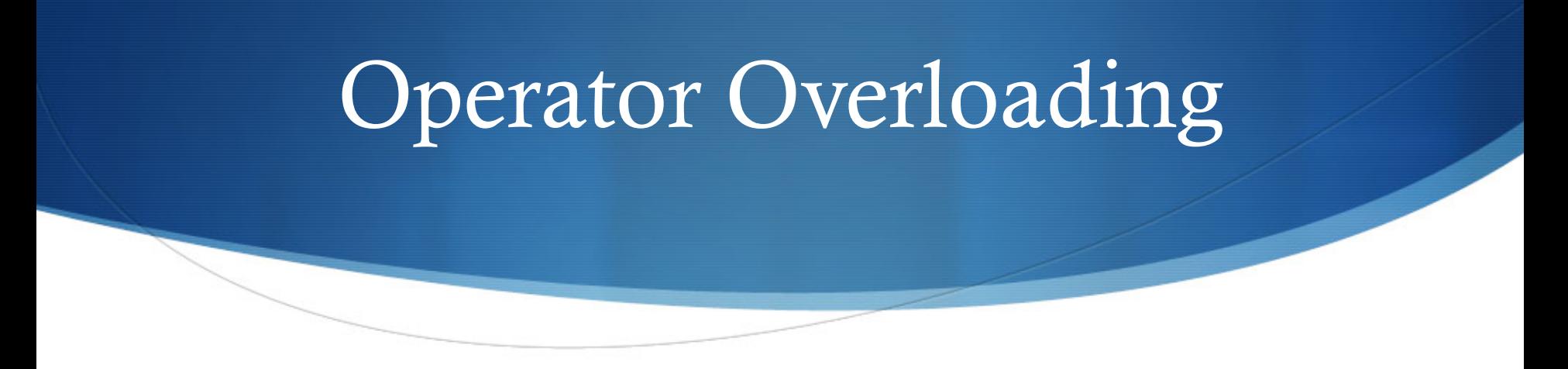

- $\bullet$  Think of "+" does different things based on the types that it is applied to.
- $\triangle$  Can we apply "+" to objects like the Date class?
- $\bullet$  Can achieve same thing with function calls, but operator notation is often clearer and more familiar (in C++).
- $\triangle$  Can't create new operators, but can overload existing ones so they can be used with user-defined types.

#### See Example

Instead of myDate.add(otherDate), we do myDate + otherDate.

Overloading + does not implicitly overload +=

- $\bullet$  Write a non-static member function or global function with function name as "operator<*symbol*>" (aka operator+)
- $\bullet$  One argument of operator function must be user-defined (can't re-define meaning of operators for fundamental types)
- $\bullet$  http://users.elis.ugent.be/~jsartor/howest/ArrayClass/

#### Global vs Member Functions

- $\blacklozenge$  Difference: member functions already have "this" as an argument implicitly, global has to take another parameter.
- "()" " $[$ "' "->" or assignment has to be member function
- $\triangle$  Leftmost operand
	- $\bullet$  For member function: must be object (or reference to object) of operator's class.
	- S Global function used when it is not user-defined object (overloading << and >> require left operand to be ostream& and istream&)
- Global operators can be made friend of class if needed.
- $\triangle$  Global functions enable commutative operations

#### Overloading Restrictions

- $\bullet$  To use an operator with class, operator *must* be overloaded with 3 exceptions (but these can be overloaded too):
	- Assignment  $(=)$  does member-wise assignment for objects. (overload for classes with pointer members)
	- The " $&$ " and "," operators may be used with objects without overloading
- $\triangle$  The following cannot be changed for operators:
	- $\blacklozenge$  Precedence
	- Associativity (left-to-right or right-to-left)
	- Arity (how many operands)
- Can't overload: "."  $"$  "..." "..."  $"$  "?.."

## Operators: Converting between Types

- $\triangle$  Conversion constructor is a single-argument constructor that turns objects of other types (including fundamental types) into objects of a particular class.
- $\triangle$  Conversion/cast operator converts object into object of another class or to a fundamental type
	- A::operator char  $*($ ) const; //convert object of type A into char\* object. "const" above means does not modify original object
	- $A$  my $A$ ;
	- static\_cast<char \*>(myA); //CALLS myA.operator char\* ()
- $\triangle$  Conversion functions can be called implicitly by the compiler

## Why References, Why Pointers?

- **References** 
	- invoke functions implicitly, like copy constructor, assignment operator, other overloaded operator
	- Can pass large objects without passing address
	- Don't have to use pointer semantics
- Pointers
	- Good for dynamic memory management
	- Ease of pointer arithmetic
	- Provides level of indirection in memory

#### Overloading ++ and --

- $\blacklozenge$  Prefix  $(+\pm x)$ 
	- - Member function: Array &operator++();
		- Global: Array &operator++(Array & );
	- Returns incremented reference to object (lvalue)
- $\bullet$  Postfix  $(x++)$ 
	- Member function: Array operator++( int );
	-
- Global: Array operator++(Array &, int);
	- Use dummy int  $(0)$  to distinguish prefix from postfix
	- $myA++$  translates to myA.operator++(0)
	- $\triangle$  Returns temp object that contains original value before increment (rvalue instead of lvalue)
		- Save: Array temp  $=$  \*this. Then do your increment, then return (unmodified) temp.

#### Overloaded Function Call Operator

- $\bullet$  Use ( ) operator
- $\bullet$  String operator()( int index, int subLength ) const;
	- Returns a substring for class String starting at index, of length subLength
	- String  $s1("Hello")$ ; cout <<  $s1(1,3)$  << endl;

#### Pointers to Functions

#### Function Pointers

- $\triangle$  A pointer to a function contains the address of the function in memory
- $\bullet$  Name of a function is actually starting address in memory of the code (like array name!)
- $\bullet$  Function pointers can be
	- Passed to and returned from functions
	- Stored in arrays
	- Used to call the underlying function

#### Function Pointers

 $See$ 

http://users.elis.ugent.be/~jsartor/howest/ functionPointers.cpp

See http://users.elis.ugent.be/ $\sim$ jsartor/howest/ arrayFunctionPointers.cpp

#### Functor

- $\bullet$  Where a pointer to a function is required can instead put object of a class that overloads operator ( ) (function call).
- $\bullet$  Object like that is called function object, and can be used like a function or function pointer.
- $\bullet$  Call operator ( ) by using object name plus parentheses with arguments inside.
- $\bullet$  Functor = function object + function.

#### Functor Example

- ◆ class AddNum{
- int num;
- public:
- AddNum (int m) :  $num(m)$  {}
- int operator()(int x) { return num + x;}
- $\leftarrow$  }
- $\triangle$  AddNum add44(44);
- $\bullet$  int newNum = add44(8); //newNum == 52

#### Other Topics

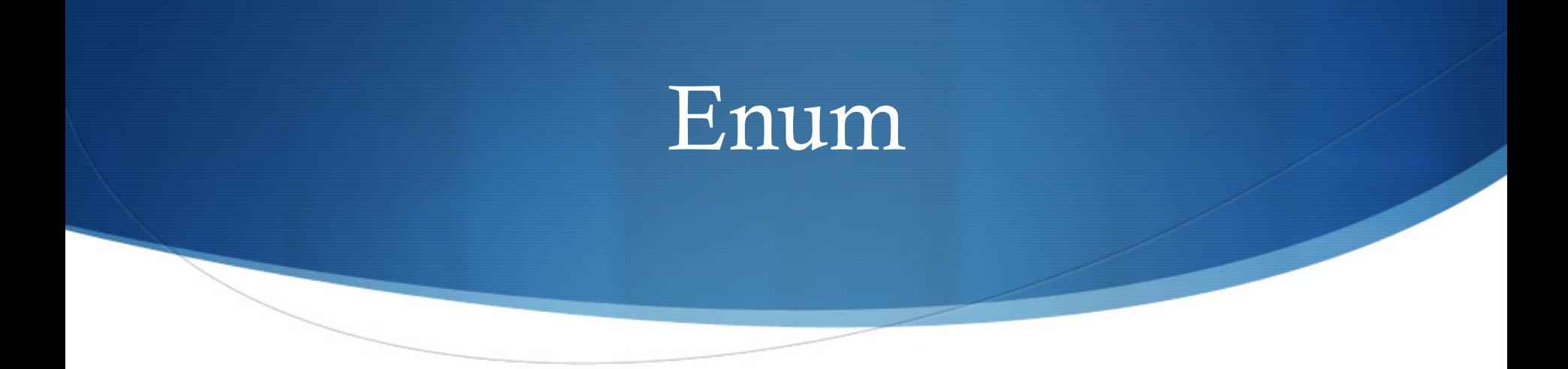

- $\bullet$  enum Mood { HAPPY, FROWNY, NEUTRAL};
- $\bullet$  Mood current = HAPPY;
- $\bullet$  if (current == FROWNY) current = NEUTRAL;
- $\triangle$  reality: HAPPY = 0, FROWNY = 1, NEUTRAL = 2;
- $\bullet$  enum Months {JAN = 1, FEB, MAR, APR, MAY, ..., DEC};

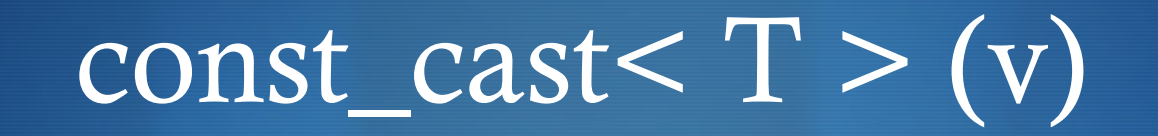

- $\triangle$  Adds or removes const or volatile modifiers
- $\bullet$  Single cast removes all modifiers
- $\triangle$  Result is an ryalue unless T is a reference

```
\bullet Types cannot be defined within const_cast
const int a = 10;
const int* b = \&a;int* c = const\_cast < int* > (b);b = 20; //compiler error
{}^*c = 30; //OK
```
#### Namespace

- Namespace defines a scope in which identifiers and variables are placed.
	- $\bullet$  Try to help with naming conflicts.
- ◆ To use a namespace member, need *MyNameSpace::member* or using declaration/directive.
- S Using declaration (using std::cout;) brings 1 name into scope where declaration is (therefore no need to do std::cout every time).
- Using directive (using namespace std;) brings all names from namespace into scope.

#### Namespace Example

```
#include <iostream> 
using namespace std; 
int integer1 = 98;
namespace Example { 
   const double \overline{PI} = 3.14159;
   int integer1 = 8;
   void printValues(); 
   namespace Inner { 
         enum Years{ FISCAL1 = 
         1990, FISCAL2 }; 
   } 
}
namespace { 
   double doubInUnnamed = 3.2;
}
```
int main() { cout << doubInUnnamed << endl; cout << integer1 << endl; cout  $<<$  Example::PI  $<<$  " "  $<<$ Example::integer1 << "" << Example::Inner::FISCAL2 << endl; Example::printValues(); return 0; }

void Example::printValues() { cout << integer1 << " " << PI << " " << doubInUnnamed << " " << ::integer1 << " "  $\le$  Inner::FISCAL2  $\le$  endl;

}

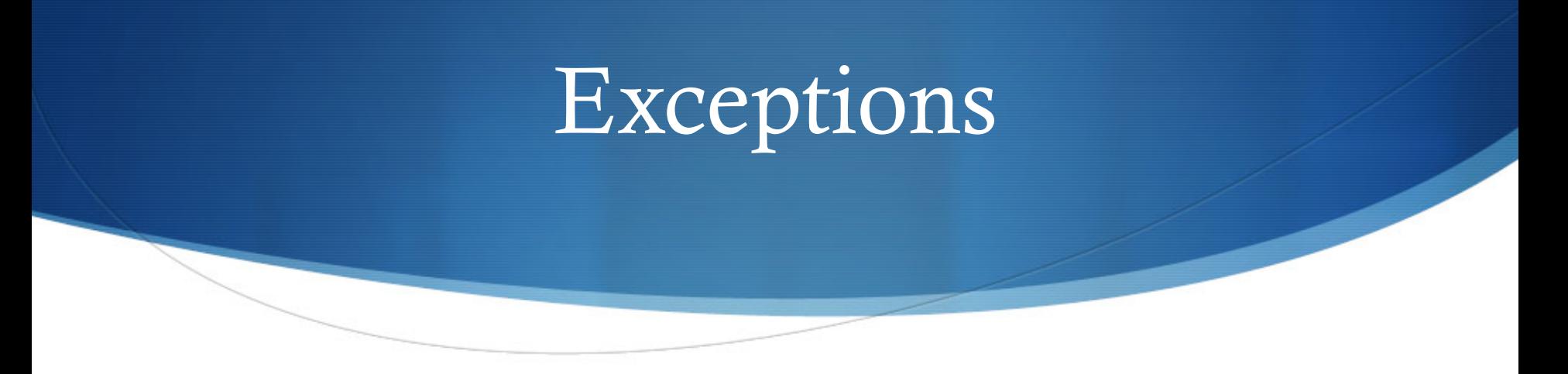

- $\triangle$  Exception Handling
	- $\bullet$  try { ... } catch(Exception &e) { cout << e.what(); }
	- Can make derived classes from base exception classes to create your own types of exceptions.
	- $\bullet$  Deals with errors and can keep execution of program going.

#### Exceptions

 $\{$ 

}

//DivideByZeroException.h #include <stdexcept> using std::runtime\_error;

class DivideByZeroException : public runtime\_error { public:

};

DivideByZeroException() : runtime\_error("div by zero")  $\{$ }

#include "DivideByZeroException.h" double quotient(int numer, int denom)

```
if (denom == 0) { throw
    DivideByZeroException();
```
#### int main {

 $\}$  …

try {double result = quotient(3, 0); } catch (DivideByZeroException &d) { cout  $<<$  d.what()  $<<$  endl; } //after exception, execution continues return 0;

}

#### Exceptions

//DivideByZeroException.h #include <stdexcept> using std::runtime\_error;

class DivideByZeroException : public runtime\_error { public:

DivideByZeroException() : runtime\_error("div by zero")  $\{$ }

};

#include "DivideByZeroException.h" double quotient(int numer, int denom) throw ( DivideByZeroException ) // above is exception specification  $\{$ 

```
if (denom == 0) { throw
    DivideByZeroException();
```

```
int main { 
   try {double result = quotient(3, 0); }
   catch (DivideByZeroException &d) 
   { cout << d.what() << endl; }
   //after exception, execution continues 
   return 0;
```
}

}

} …

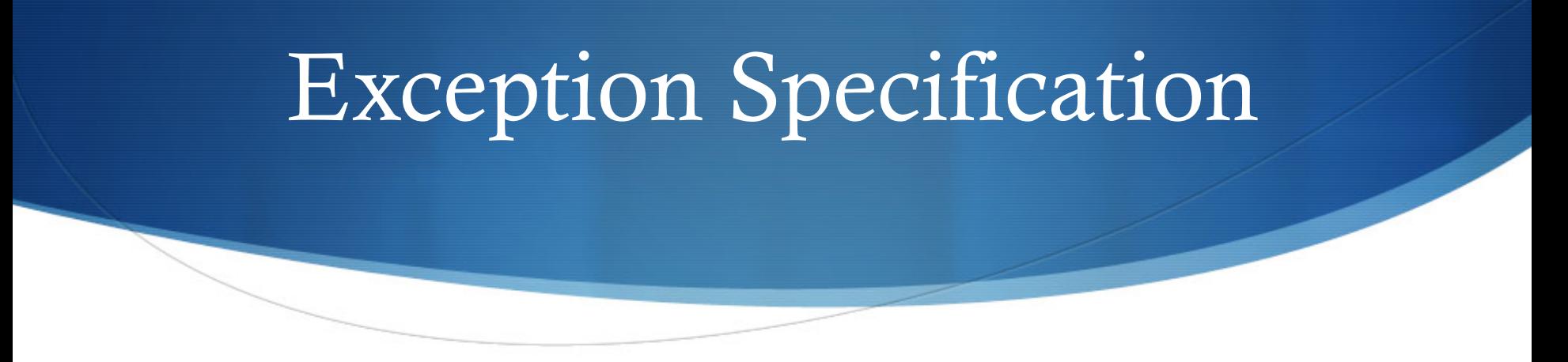

- This is a guarantee that the function will throw only exceptions listed in specification (or classes derived from those)
- $\bullet$  You can specify a comma-separated list of types
- $\triangle$  A function with no exception specification allows ALL types of exceptions
- $\triangle$  A function that has an empty list such as: throw() does NOT allow any exceptions

#### Threads

- Pthreads
	- http://www.tutorialspoint.com/cplusplus/ cpp\_multithreading.htm
	- http://codebase.eu/tutorial/posix-threads-c/
- $\bullet$  Lots of examples, including C++ thread class
	- http://stackoverflow.com/questions/266168/simple-example-ofthreading-in-c
	- http://www.cplusplus.com/reference/thread/thread/
	- S http://www.codeproject.com/Articles/540912/Cplusplus-11- Threads-Make-your-multitasking-life-e

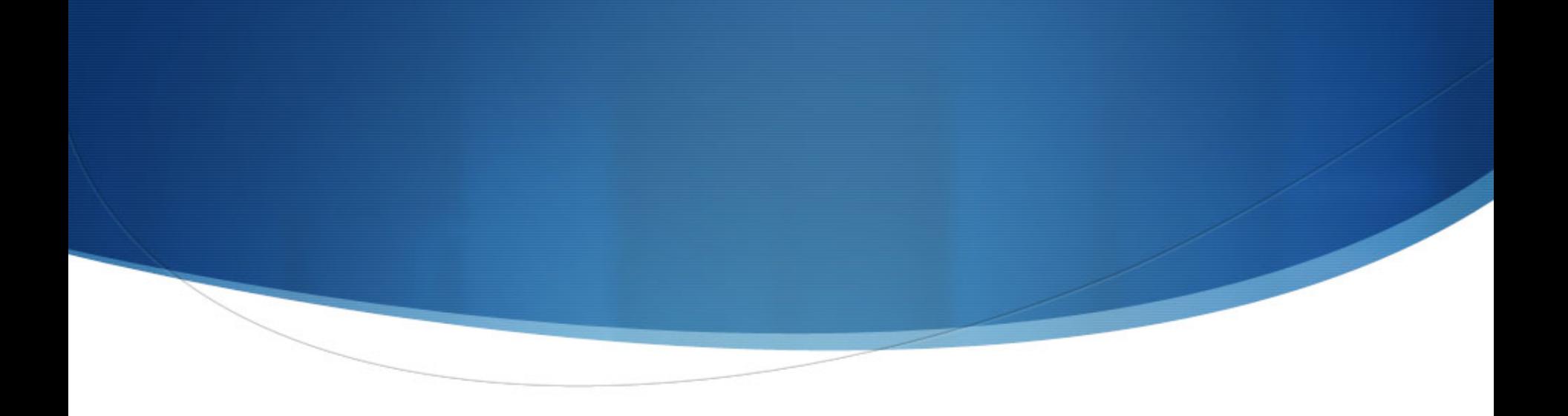

#### **Scope**

- 1. int  $x = 1$ ;
- 2. void useStaticLocal();
- 3. void useGlobal();
- 4. int main()  $\{$
- 5. int  $x = 5$ ;
- 6.  $\{\text{int } x = 7; \text{ // other x's??}\}$
- 7. useStaticLocal ();
- 8. useGlobal();
- 9. useStaticLocal ();
- 10. useGlobal();
- 1. void useStaticLocal () {
- 2. static int  $x = 83$ ;
- 3. x++;
- 4. }
- 5. void useGlobal() {
- 6.  $x^* = 10$ ;
- 7. }

11. }

#### Scope

- 1. int  $x = 1$ ; //file scope
- 
- 
- 4. int main()  $\{$
- 5. int  $x = 5$ ; //block scope
- 6. { $int x = 7$ ;} //block scope
- 7. useStaticLocal ();
- 8. }

2. void useStaticLocal();  $//$  function prototype scope

3. void useGlobal();  $//$  function prototype scope

- 1. void useStaticLocal () {
- 2. static int  $x = 83$ ; //block scope
- 3. x++;
- 4. }

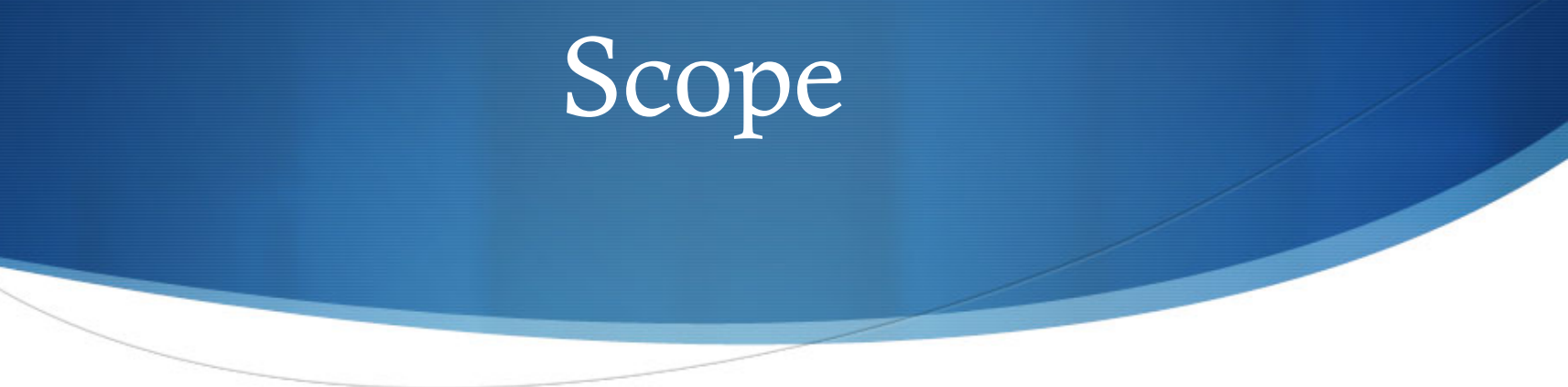

- 1. int  $x = 1$ ;
- 2. void useStaticLocal();
- 3. void useGlobal();
- 4. int main() {
- 5. int  $x = 5$ ;
- 6.  $\{ \text{int } x = 7; \}$
- 7. //how do we access global x?
- 8. }

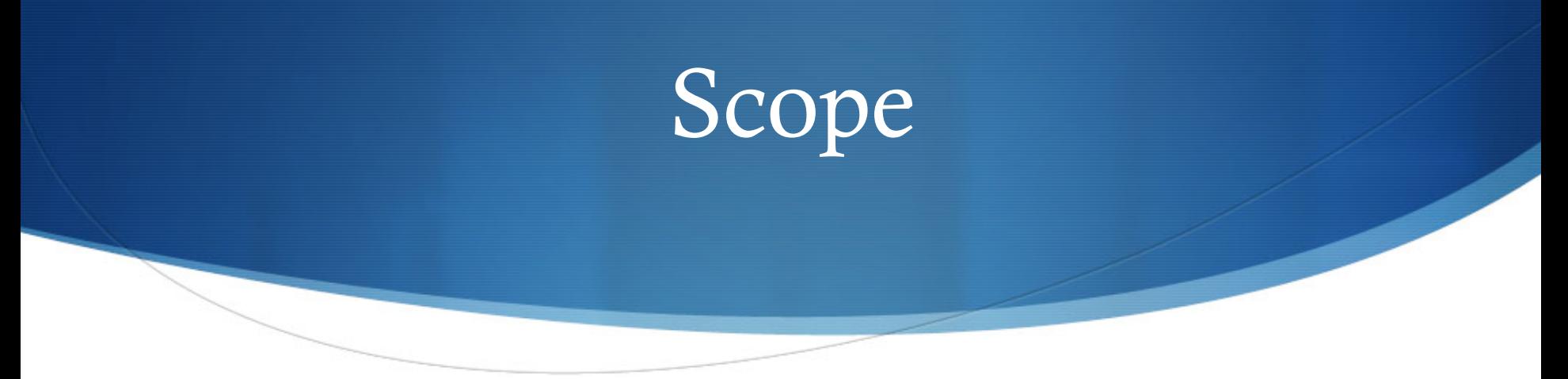

- 1. int  $x = 1$ ;
- 2. void useStaticLocal();
- 3. void useGlobal();
- 4. int main()  $\{$
- 5. int  $x = 5$ ;
- 6.  $\{int x = 7;\}$

Unary scope resolution operator ::

Only use with global variables, not locals in outer block

Not good style to have global and local variables with same name!

- 7. cout  $<<$  :: $x<<$  endl;
- 8. }

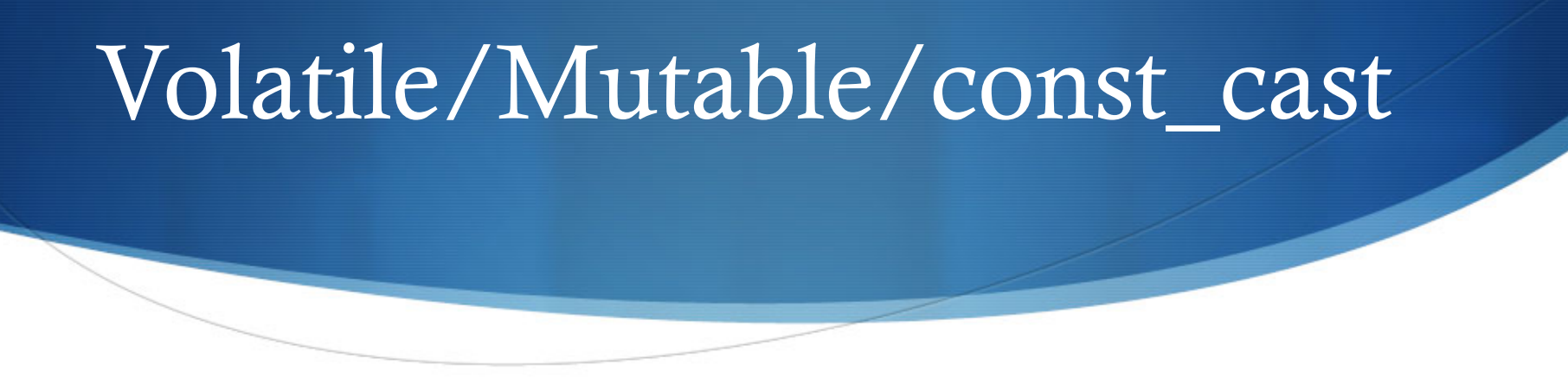

- Keyword **volatile** means variable could be modified by hardware not known to the compiler. Key to tell compiler not to optimize it.
- Cast const cast adds or removes const and volatile modifiers
	- Useful when get const char<sup>\*</sup> back from function, and you need to modify it.
- Keyword **mutable** is an alternative to const\_cast.
	- $\bullet$  mutable member variable is always modifiable even with const member function or const object of that class.